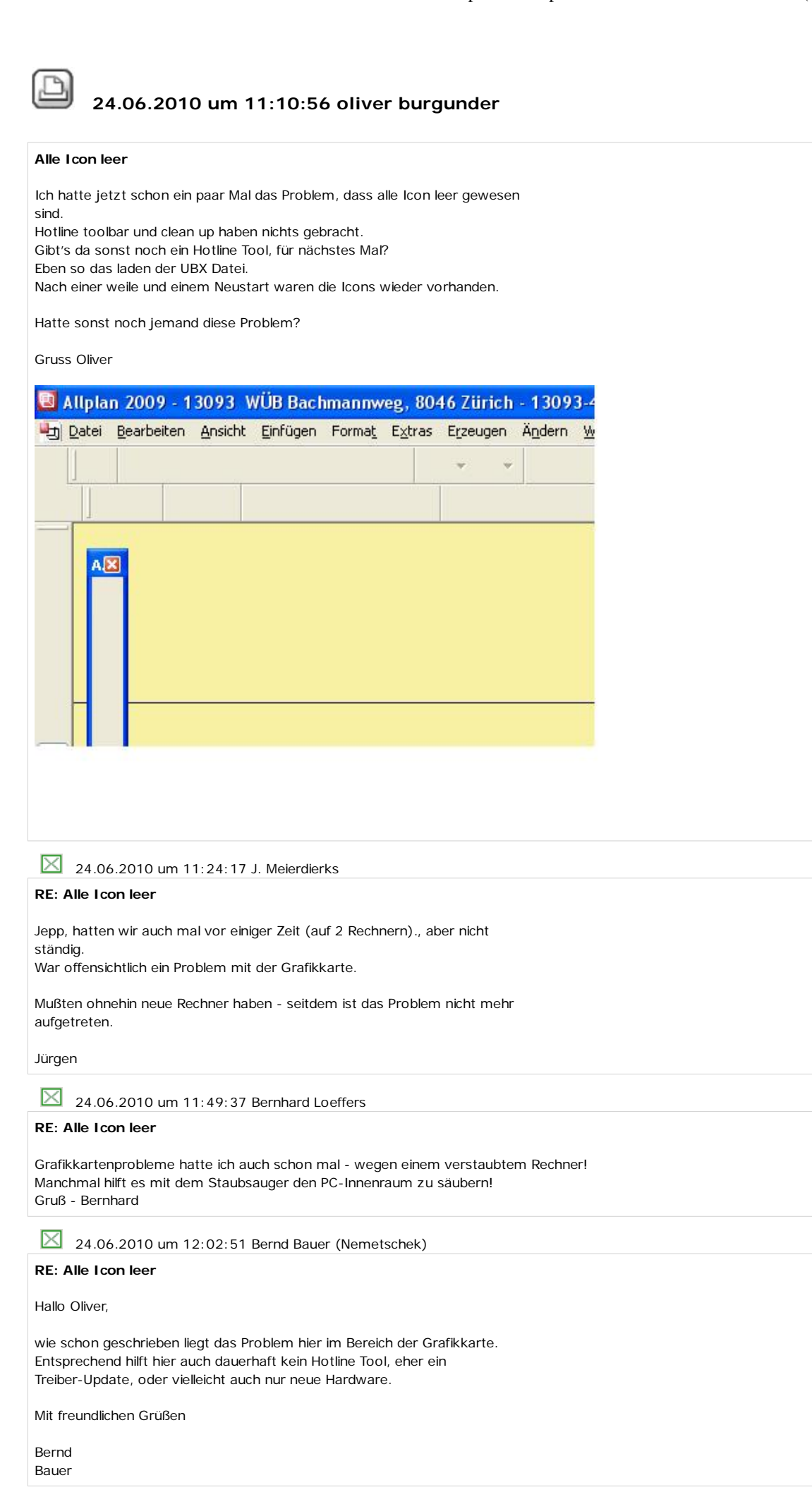

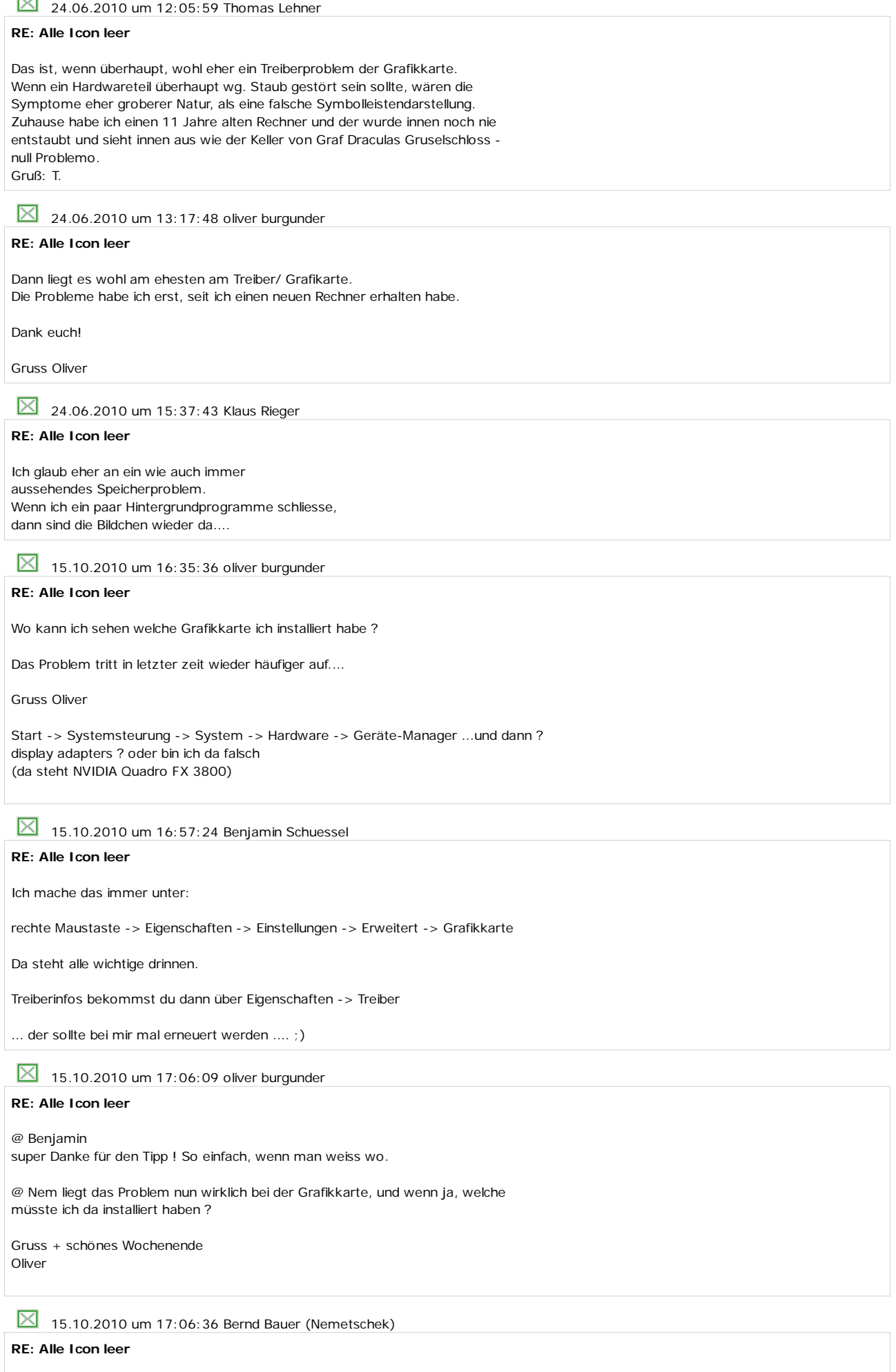

Hallo Oliver,

dort sollte eigentlich auch direkt "Grafikkarte" stehen (zumindest, wenn das Betriebssystem auf deutsch installiert wurde). Aber NVIDIA Quakro FX 3800 hört sich schon mal gut an. Wenn Windows XP 32bit installiert sein sollte, dann wäre es dieser Treiber:

http://www.nvidia.de/object/quadro-winxp-x32-259.57-whql-driver-de.html

Du kannst mir auch Deine Arbeitsplatznummer nennen, dann kann ich in den Hotinfos nachschauen. Zumindest wenn sich seit 2009 nichts an der Hardware geändert hat.

Mit freundlichen Grüßen

Bernd Bauer

25.10.2010 um 08:33:51 oliver burgunder

## **RE: Alle Icon leer**

Guten Morgen Bernd

Arbeitsplatz Nr. ist 012 (gem. Allmenu)

Zum Treiber; Anbieter: NVIDIA Corporation Dateiversion 1.00.000

Wenn es nicht am Treiber / an der Grafikkarte liegt, sollte es nicht mehr passieren, dass mir keien Icons mehr angezeigt werden (!)

Gruss Oliver

**8** 02.11.2010 um 17:29:17 Bernd Bauer (Nemetschek)

## **RE: Alle Icon leer**

Hallo Oliver,

wie mir von unserer Technik mitgeteilt wurde, kann die genannte Fehldarstellung teilweise auch mit den aktuellen Treibern noch auftreten. Hier sind die Grafikkartenhersteller gefordert, dieses Problem zu beheben.

Scheinbar wurde innerhalb des letzten Jahres die Grafikkarte an Deinem Arbeitsplatz getauscht. Im Hotinfo wird noch eine ATI Grafikkarte genannt.

Entsprechend würde ich Dich bitten einfach mal selbst bei NVIDIA vorbeizuschauen, da Dir die aktuelle Rechnerkonfiguration eher bekannt sein wird. (Betriebssystem etc...)

http://www.nvidia.de/Download/index.aspx?lang=de

Mit freundlichen Grüßen

Bernd Bauer

 $\boxtimes$  11.11.2010 um 08:25:30 Jens Olbrich

## **RE: Alle Icon leer**

Wegen der PDF-Problematik hatte ich wie von der Hotline empfohlen den Grafikkartentreiber aktualisiert. http://serviceplus.nemetschek.de/forum/ssv.nsf/%28\$all%29/01005144542oj.html Seit dem sind bei mir auch ständig die Icons in Allplan leer. Runterfahren, hochfahren, runterfahren, hochfahren, runterfahren….

Und warum sind die Grafikkartenhersteller gefordert. Das Problem habe ich mit keiner anderen Software.

So langsam is das alles echt nicht mehr lustig.

Jens

 $\boxtimes$  30.11.2010 um 13:46:34 oliver burgunder

**RE: Alle Icon leer**

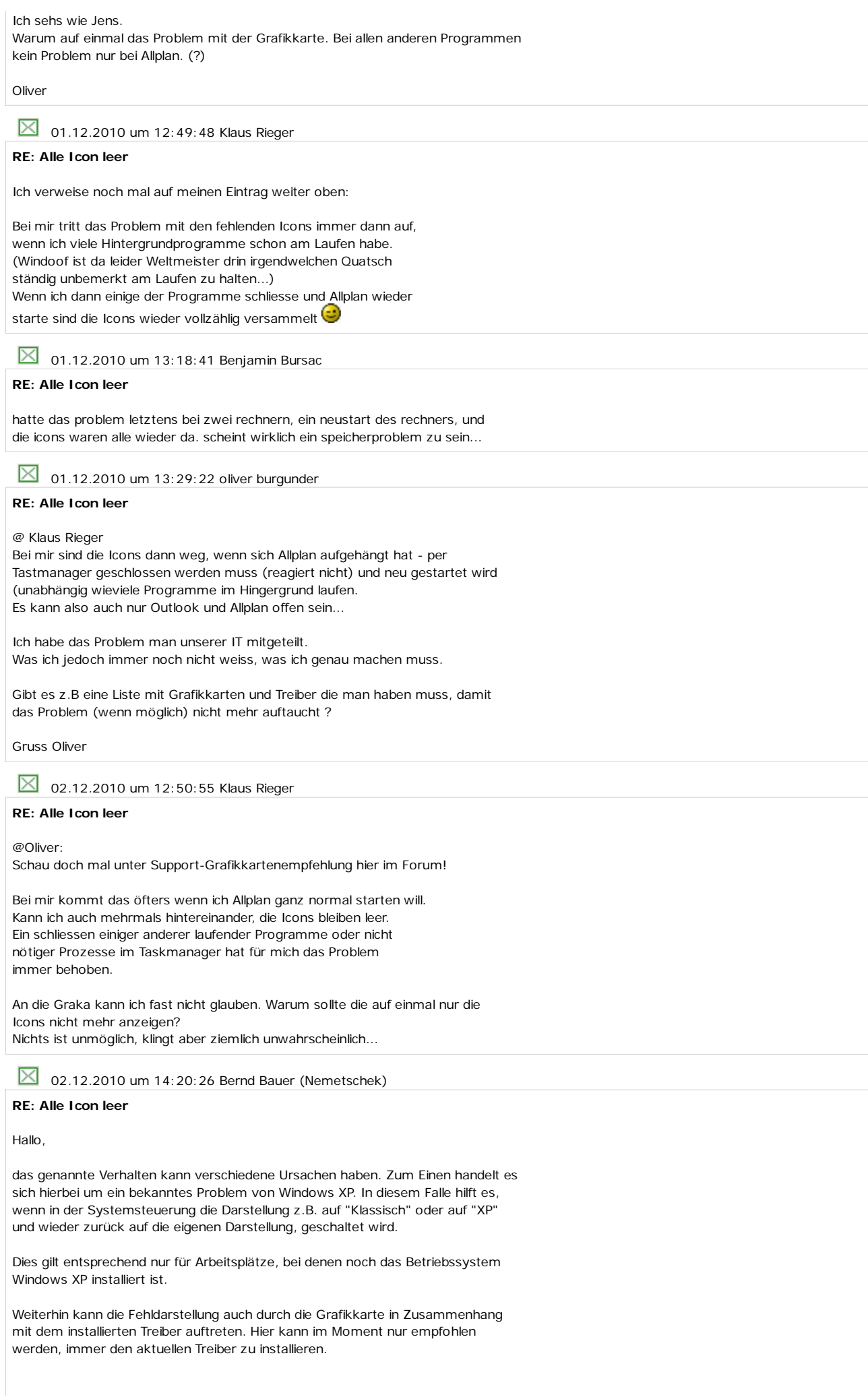

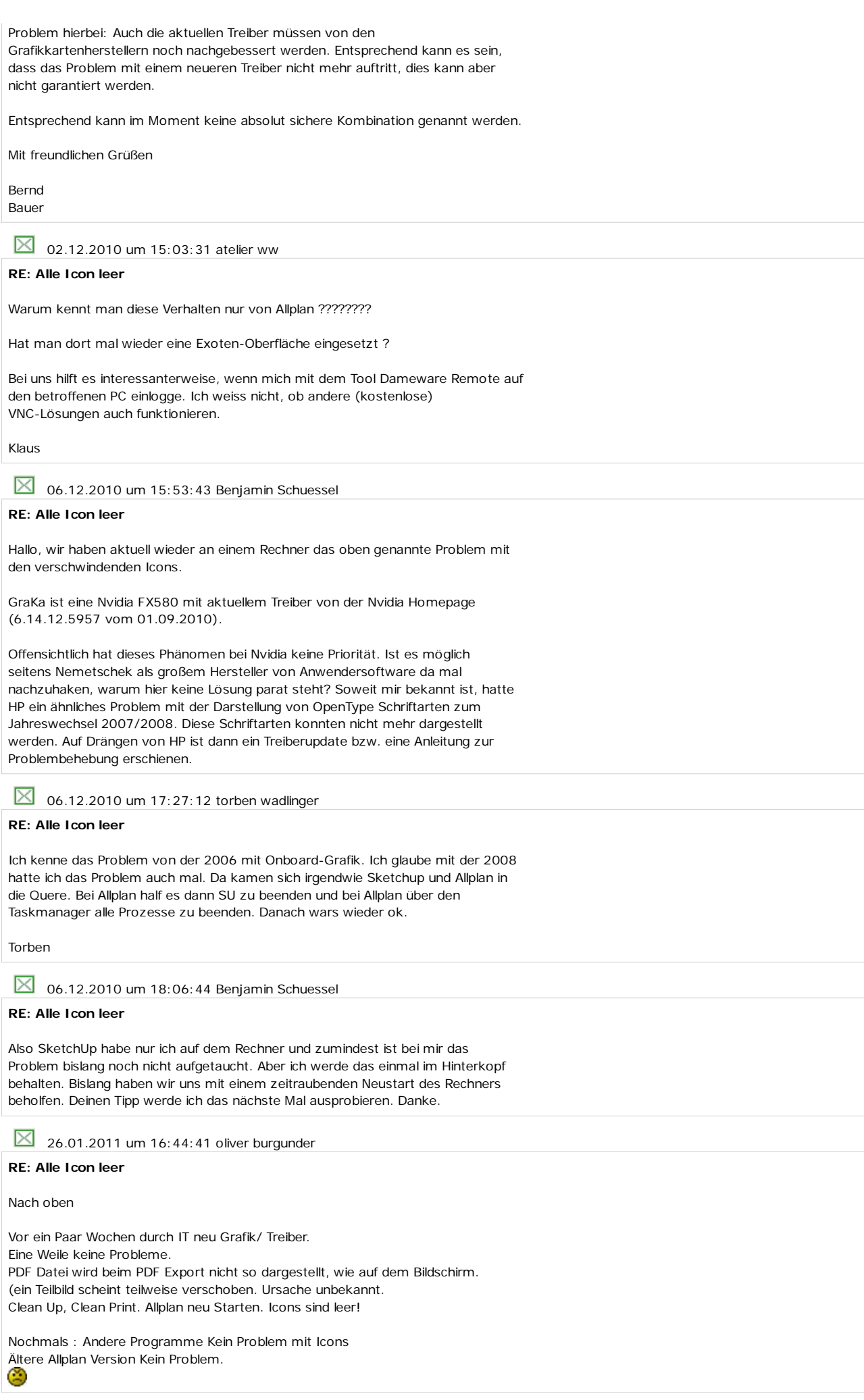

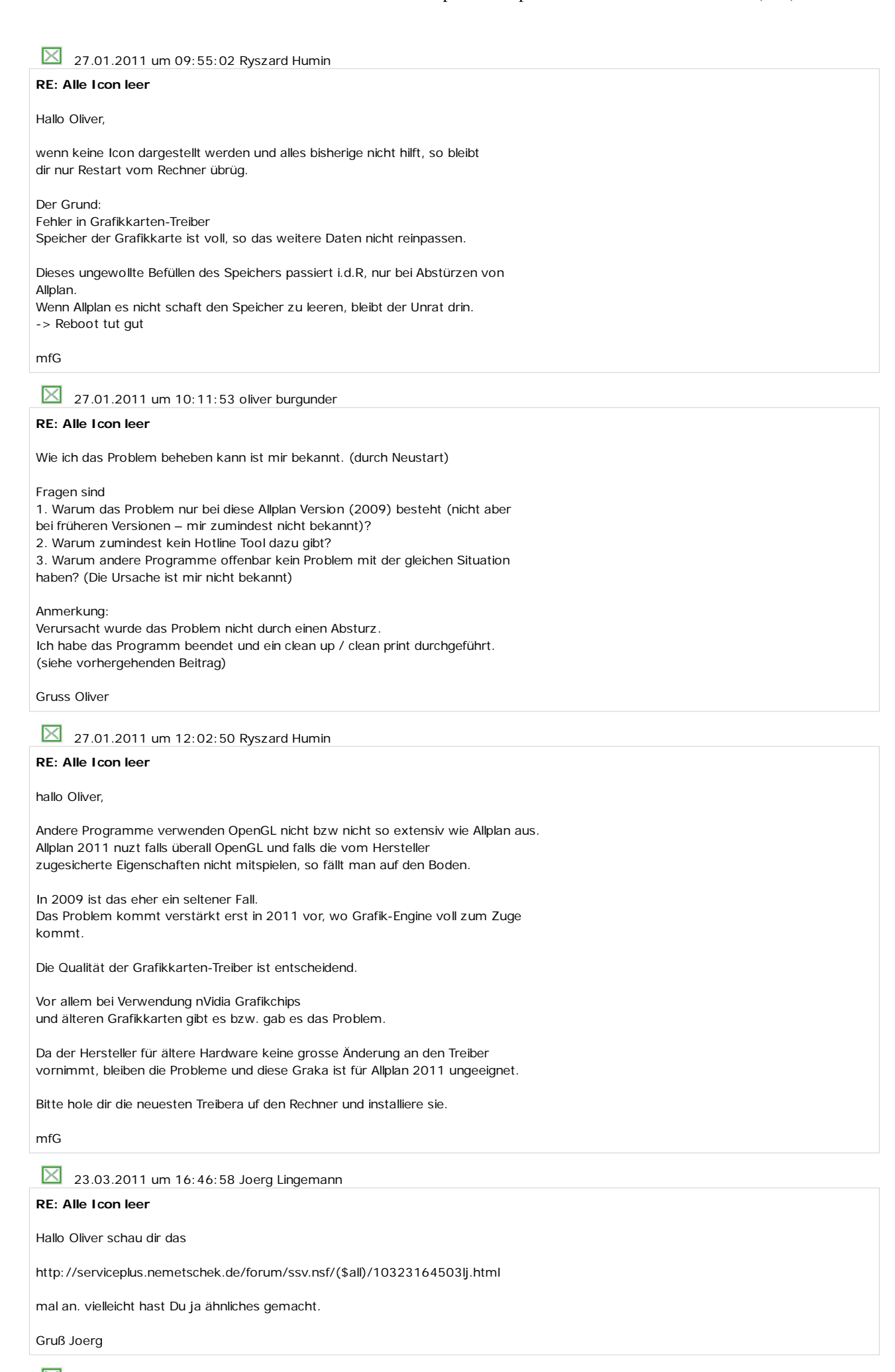

23.03.2011 um 17:00:06 oliver burgunder

## **RE: Alle Icon leer**

Danke für den Hinweis. Das ensprechende Programm (grennshot) hab ich nicht verwendet. Und das Problem ist in V.2011 noch nicht aufgetreten....

Gruss Oliver